# Workshop Recordings

Published 10/19/2020 by [Ashley Ribbel](https://employees.senecapolytechnic.ca/people/ashley-ribbel)

Watch or re-watch a webinar recording.

If you're looking for a keynote recording, see our [Keynote Recordings page.](https://employees.senecapolytechnic.ca/spaces/39/the-teaching-learning-centre/recordings)

**New:** all the resources shared from previous Teaching & Learning Centre events are available in a Wakelet space: [https://wakelet.com/@Seneca\\_TandLC\\_Events.](https://wakelet.com/@Seneca_TandLC_Events)

# Contents of this webpage:

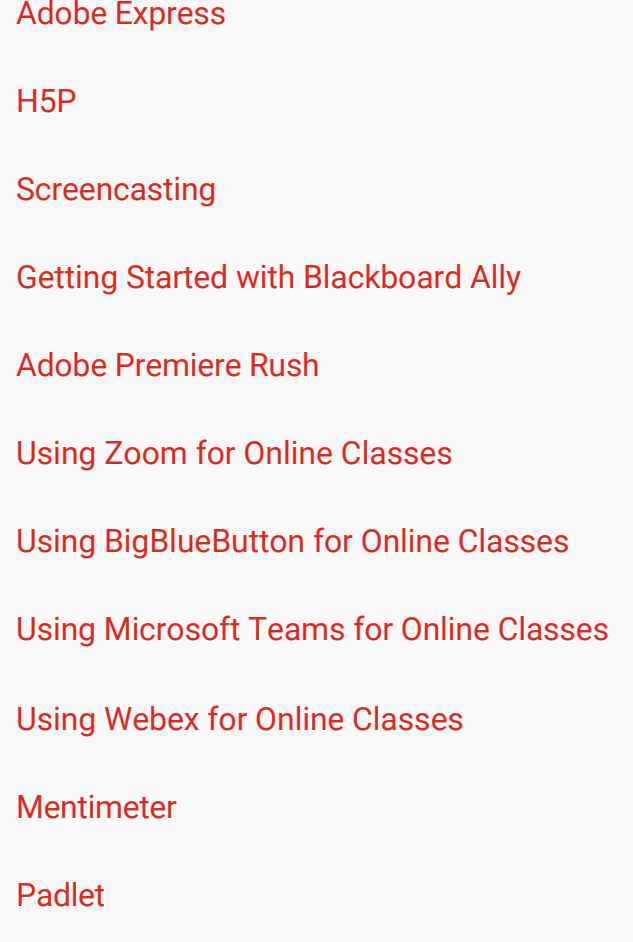

<span id="page-0-0"></span>Adobe Express (formerly Adobe Spark)

Adobe Express is an easy-to-use tool that can be used for creating slideshow videos, web pages, or posters for your teaching. This webinar provides an introduction to the three tools in Creative Cloud Express: video, pages, and post.

This webinar includes examples and demonstrations of how to create Adobe Express Videos, Web Pages, and Web Posters.

#### [Adobe Spark Webinar](https://employees.senecapolytechnic.ca/spaces/39/the-teaching-learning-centre/videos/ashley.ribbel/instructional/6502/adobe-spark-webinar)

[Adobe Spark](https://employees.senecapolytechnic.ca/spaces/39/the-teaching-learning-centre/videos/ashley.ribbel/instructional/11631/adobe-spark) workshop recording from the *Teaching & Learning Summer Conference 2021*

### <span id="page-1-0"></span>H5P

H5P is a tool that gives you the ability to create interactive learning content to embed in Learn@Seneca, or on a web page. You can use H5P to enhance many types of learning experiences: a form wizard that helps students plan out every step of their project; an interactive video to encourage engagement during viewing; self-directed quizzes; image hotspots to explore a graphic more thoroughly; interactive presentations that include selfassessment and opportunities to reflect; and more.

Please note: H5P does not connect to Grade Centre, therefore cannot be used for graded online assessments. H5P is more for self-directed, formative assessments, reflection, and activities.

This webinar includes examples and demonstration of how to use H5P (via eCampusOntario H5P Studio) to create and share online learning activities.

#### [H5P Webinar](https://employees.senecapolytechnic.ca/spaces/39/the-teaching-learning-centre/videos/ashley.ribbel/instructional/6497/h5p-webinar)

[Build some H5P with Me](https://employees.senecapolytechnic.ca/spaces/39/the-teaching-learning-centre/videos/ashley.ribbel/instructional/13971/build-some-h5p-with-me) recording from *Teaching & Learning Day Winter 2022*

### <span id="page-1-1"></span>**Screencasting**

Screencasting is the process of recording your computer screen usually while using voice narration. This can be a useful tool for quickly demonstrating a process to your students, such as how to use an online program, how to find something in your Learn@Seneca course, or how to troubleshoot an online issue.

This webinar demonstrated tools for Mac or Windows computers.

It includes examples and demonstrations of how to use Loom, Screencast-o-matic, and Quicktime.

[Screencasting Webinar](https://employees.senecapolytechnic.ca/spaces/39/the-teaching-learning-centre/videos/ashley.ribbel/instructional/6496/screencasting-webinar)

# <span id="page-2-0"></span>Getting Started with Blackboard Ally

Discover what Blackboard Ally is all about and what it can do for you and your students. This session provides an overview of the Blackboard Ally accessibility tool, and demonstrates how it can be used in your courses.

[Getting Started with Blackboard Ally – Oct. 2020](https://employees.senecapolytechnic.ca/spaces/39/the-teaching-learning-centre/videos/ashley.ribbel/instructional/8276/getting-started-with-blackboard-ally-oct-2020)

### <span id="page-2-1"></span>Adobe Premiere Rush

Adobe Premiere Rush is an entry-level video editing tool and is available in the Adobe Creative Cloud suite of applications.

[Adobe Premiere Rush Bootcamp](https://employees.senecapolytechnic.ca/spaces/39/the-teaching-learning-centre/videos/ashley.ribbel/instructional/9522/adobe-premiere-rush-bootcamp) recording from Seneca's *Adobe Creative Jam for Faculty* on March 2, 2021

[Create engaging videos on your mobile device with Adobe Premiere Rush](https://employees.senecapolytechnic.ca/spaces/39/the-teaching-learning-centre/videos/ashley.ribbel/instructional/11633/create-engaging-videos-on-your-mobile-device-with-adobe-premiere-rush) workshop recording from the *Teaching & Learning Summer Conference 2021*

[Making Videos](https://employees.senecapolytechnic.ca/spaces/39/the-teaching-learning-centre/videos/ashley.ribbel/instructional/13972/making-videos) recording from *Teaching & Learning Day Winter 2022*

## <span id="page-2-2"></span>Using Zoom for Online Classes

Zoom was recently added to the growing list of options for our online synchronous classes. This webinar highlights some Zoom features to enhance our online classroom experience, including live transcription, pre-assigning breakout groups, create reusable polls in advance, Learn@Seneca integration, and more.

Webinar outline: [Using Zoom for Online Classes Webinar Outline \(PDF\)](https://employees.senecapolytechnic.ca/spaces/39/the-teaching-learning-centre/files/10675/using-zoom-for-online-classes-webinar-outline-pdf)

Recordings:

[Using Zoom for Online Classes webinar \(March 2021\)](https://employees.senecapolytechnic.ca/spaces/39/the-teaching-learning-centre/videos/ashley.ribbel/instructional/9795/using-zoom-for-online-classes-webinar-march-2021)

[Using Zoom for Online Classes webinar \(May 2021\)](https://employees.senecapolytechnic.ca/spaces/39/the-teaching-learning-centre/videos/ashley.ribbel/instructional/10674/using-zoom-for-online-classes-webinar-may-2021)

#### <span id="page-3-0"></span>Using BigBlueButton for Online Classes

BigBlueButton is a web conferencing tool, integrated into Learn@Seneca, and designed specifically for synchronous online teaching. This webinar walks participants through the many features in BigBlueButton and how they might be used to optimize student engagement and learning.

Webinar outline: [Using BigBlueButton for Online Classes Webinar Outline \(PDF\)](https://employees.senecapolytechnic.ca/spaces/39/the-teaching-learning-centre/files/10904/using-bigbluebutton-for-online-classes-webinar-outline-pdf)

Recording: [Using BigBlueButton for Online Classes \(May 2021\)](https://employees.senecapolytechnic.ca/spaces/39/the-teaching-learning-centre/videos/ashley.ribbel/instructional/10905/using-bigbluebutton-for-online-classes-may-2021)

### <span id="page-3-1"></span>Using Microsoft Teams for Online Classes

*On your Mark, Get Set, Go Microsoft Teams!*

Come join our team and learn the basics for Microsoft Teams. We cover some basics on how to create your team, how students can join the team, how you can manage the team, how to share content, and work your way through the meeting controls. Lastly, we discuss the reasons that makes Microsoft Teams different from other synchronous classroom options.

Recording: [Using Microsoft Teams for Online Classes \(June 2021\)](https://employees.senecapolytechnic.ca/spaces/39/the-teaching-learning-centre/videos/ashley.ribbel/instructional/10954/using-microsoft-teams-for-online-classes-june-2021)

### <span id="page-3-2"></span>Using Webex for Online Classes

*Using Webex for Connectivity and Productivity*

Webex is a long-serving web conferencing tool available for use at Seneca, and has a wide range of features that facilitate online collaboration and teaching. This webinar will demonstrate these features (such as polling, breakout rooms, recording, and more), and show participants some of the ways in which they can be used to optimize online experiences.

Webinar outline: [Using Webex for Online Classes Webinar Outline \(PDF\)](https://employees.senecapolytechnic.ca/spaces/39/the-teaching-learning-centre/files/11035/using-webex-for-online-classes-webinar-outline-pdf)

# <span id="page-4-0"></span>Mentimeter

Mentimeter allows you to build interactive presentations with an easy-to-use online editor.

[Mentimeter\\*](https://employees.senecapolytechnic.ca/spaces/35/educational-technology-advisory-committee-etac/wiki/view/634/mentimeter) information in the Educational Technology Tool Finder.

[Mentimeter Tech Crawl at Advancing Learning 2021](https://employees.senecapolytechnic.ca/spaces/39/the-teaching-learning-centre/videos/ashley.ribbel/instructional/11111/mentimeter-tech-crawl-at-advancing-learning-2021) recorded in June 2021 – this video provides a 10-minute overview of Mentimeter

[Mentimeter Training for Seneca](https://employees.senecapolytechnic.ca/spaces/39/the-teaching-learning-centre/videos/ashley.ribbel/instructional/11110/mentimeter-training-for-seneca) recorded in October 2020

During this session, we cover:

- A recap of Mentimeter's impact on education and how it can further enhance the teaching and learning experiences
- Revisit the platform and have an overview of the different options, if needed
- How to utilize Mentimeter for various needs, such as:
	- Overall student engagement online
	- How to check the students' well-being, knowledge and understanding in a safe and inclusive way
	- How to get better insights and feedback from the students and to continuously assess, evaluate and improve your own teaching approaches and the overall learning process

[Mentimeter Magic](https://employees.senecapolytechnic.ca/spaces/39/the-teaching-learning-centre/videos/ashley.ribbel/instructional/12819/mentimeter-magic) workshop recorded at *Micro-teaching Sessions* in October 2021

### <span id="page-4-1"></span>Padlet

Padlet is an application used to create an online bulletin board that can be used to display information for any topic.

[Padlet](https://employees.senecapolytechnic.ca/spaces/35/educational-technology-advisory-committee-etac/wiki/view/590/padlet) information in the Educational Technology Tool Finder

[Boosting Student Engagement with Padlet](https://employees.senecapolytechnic.ca/spaces/39/the-teaching-learning-centre/videos/ashley.ribbel/instructional/15403/boosting-student-engagement-with-padlet) workshop recorded at the *Teaching & Learning Summer Conference 2022* in August 2022

[Padlet vs Jamboard: Using Digital Whiteboards](https://employees.senecapolytechnic.ca/spaces/39/the-teaching-learning-centre/videos/ashley.ribbel/instructional/12818/padlet-vs-jamboard-using-digital-whiteboards) workshop recorded at *Micro-teaching Sessions* in October 2021

tags : ed-tech, ed-tech-tools, educational-technology, educational-technology-tools, recordings, teaching-and-learning, teaching-and-learning-centre, technology-tools, webinars, whats-new, workshop-recordings, workshops